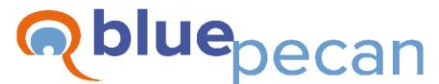

#### **Excel Training**

E: info@bluepecan.co.uk T: 0800 612 4105 W: www.bluepecantraining.com

# **Microsoft Project Training – 1 Day**

# Configuring Project

- Setting the project start date
- Setting up working times for the project
- Adding bank holidays and other shutdown periods
- Saving customisations to the global template
- Auto scheduling vs manual scheduling tasks

## Entering Tasks

- Task durations
- Setting the default unit for durations
- Deleting tasks
- Inserting tasks
- Moving tasks
- Creating milestone tasks

# Linking Tasks

- Creating links using the predecessors column
- Creating links using the task information dialogue box
- Creating links using the "link tasks" button
- Dragging and dropping links in the Gantt chart
- Relationship types
	- o Finish to start relationships
	- o Start to start relationships
	- o Finish to finish relationships
	- o Start to finish relationships
- Applying lag and lead to task relationships
- Task path highlighter

#### Task Constraints

- Constraint types
- Understanding the planning wizard in relation to constraints

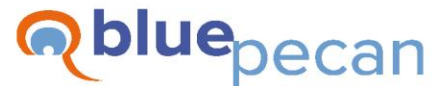

#### **Excel Training**

E: info@bluepecan.co.uk T: 0800 612 4105 W: www.bluepecantraining.com

#### Sub Tasks

- Indenting tasks to create subtasks
- Collapsing and expanding summary tasks
- Outline numbering
- Work breakdown structure
- The project summary task

# The Critical Path

- Displaying the critical path
- Understanding the critical path

### Navigation

- Using the "Go to" dialogue box
- Scroll to task
- Zoom options
- Formatting the Gantt chart timescale

### Setting a Baseline

- How to set a baseline
- The baseline in the tracking Gantt
- Viewing baseline values in tables

### Tracking Progess on Your Project

- Marking a task as on track
- Moving incomplete parts of a task
- Updating task start and finish dates as well as percentage complete
- Setting a status date
- Tracking in the resource usage view

#### Reporting

- Using built-in reports
- Creating customized reports

#### Resources

- Resource types
	- o Work resources
	- o Material resources
	- o Cost resources
- Understanding the resource sheet columns – material, max units, rate, accrue at, base calendar
- Editing resource calendars adding holidays, customising work times
- Assigning resources to tasks
- Understanding the "work" value
- Levelling resources
- Budget resources